## **Скачать бесплатно Autodesk AutoCAD С лицензионным ключом 64 Bits 2023**

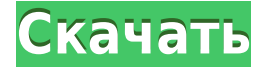

Чтобы создать базовые файлы DWG с помощью автономной версии AutoCAD, выполните следующие действия.

- 1. Нажмите кнопку Перейти.
- 2. На панели инструментов выберите **Создавать** вкладку, затем выберите **DWG** из появившегося меню.
- 3. Щелкните стрелку вниз, которая появляется справа от **Новый** выбирать **DWG** из меню.
- 4. Выберите свой рисунок из списка.
- 5. Нажмите на **Открытым** кнопка.
- 6. В раскрывающемся списке «Файл» выберите правильный путь для нового файла.
- 7. Наберите "А **имя** для нового файла DWG, а затем щелкните **ХОРОШО** чтобы вернуться к предыдущему экрану.

Геологическая служба США (USGS) удалила команды «просмотр» и «экспорт» из меню «Среда» в последней версии AutoCAD, согласно уведомлению в файлах .CAD, найденных на сервере USGS. Резервная копия этого файла, найденная здесь, была размещена на Reddit. Это изменение затрагивает большую часть, если не все общедоступное программное обеспечение, созданное Геологической службой США. Агентство по исследованию внесло изменения после майского инцидента, когда просмотр геологом базы данных Геологической службы США вызвал «катастрофическую брешь в системе безопасности», в результате которой была раскрыта личная информация тысяч людей, которые использовали средство просмотра PowerView Геологической службы США. сообщает *Хиллтоп Леджер*. **Описание:** Эти термины используются в документации AutoCAD, включая справку Autodesk 360, для объектов, которые будут содержаться в чертеже (при применении к чертежу). Например, чертеж, на котором изображено здание, может содержать термины «Архитектура», «Конструкции», «Механические термины», «Электротехнические термины» и т. д. Чертеж также может содержать термин «Конструкция». Определения часто применяются только к одному чертежу или нескольким чертежам в рамках более крупного проекта.

## **Autodesk AutoCAD Полная версия Hack {{ ??????н?? }} 2022**

Было сложно найти программу САПР для начинающих. Хорошая часть заключается в том, что

даже если вы выберете бесплатное программное обеспечение, вы все равно можете загрузить исходный код, который поможет вам в будущем и улучшит ваши навыки. Убедитесь, что установите флажок лицензии при оформлении заказа до завершения покупки. Если нет галочки, то пожалуйста Свяжитесь с нами по электронной почте

support@designspiration.com с номером вашего заказа, чтобы мы могли выслать вам лицензионный ключ. Программа обладает множеством функций, что делает ее отличным выбором, если вы хотите создавать любые проекты на своем компьютере под управлением Windows. Вы можете создать первоначальный проект, работать с ним, копировать и изменять, а также экспортировать в любой формат, например DWG, DXF и DWF. При создании чертежа вы также можете добавлять аннотации и надписи чтобы показать дополнительную информацию. Это отличный способ добавлять заметки к проекту без необходимости сканировать рукописный текст. Однако это совершенно другой инструмент, чем графическое программное обеспечение, поэтому убедитесь, что вы готовы к этому. Я из небольшой архитектурной фирмы, и я обнаружил, что DrawingCE - это именно то, что мне нужно. Это позволяет мне рисовать стены, формы, обрамление, осветительные приборы и расположение окон, при этом я могу использовать существующие файлы САПР. Его очень просто установить/использовать. Удивительно, как быстро я могу начать делать свою работу. Интерфейс чрезвычайно интуитивно понятен и имеет среднюю кривую обучения. Это позволяет легко заставить меня работать. Поскольку я веб-разработчик, мне легко запускать из веб-браузера. Большинство функций, которые мне нужны, находятся на панели инструментов. Создавайте или редактируйте 3D-модели с помощью бесплатных инструментов. Если вы увлекаетесь фотореалистичной визуализацией и другими типами виртуального моделирования, 3Dпрограммы, такие как Sketchup, упрощают создание 3D-объектов из 2D-моделей, а также добавляют эффекты, чтобы они выглядели более реалистично. Как, скажем, убрать облака на фото. 1328bc6316

## Autodesk AutoCAD Keйгeн { { ????????? } } 2022

Программное обеспечение AutoCAD сложное и сложное в использовании, но как только вы с ним познакомитесь, оно может быть довольно удобным для пользователя. Вы также можете найти бесплатные учебные пособия в Интернете, которые научат вас всему, что вам нужно знать об AutoCAD. Однако, если вы хотите научиться эффективно и результативно использовать программное обеспечение, это займет много времени. Кроме того, вы не должны думать, что изучить AutoCAD так же просто, как научиться пользоваться программным обеспечением. Многие люди думают, что использование программного обеспечения — это просто нажатие кнопок и что это не очень сложное программное обеспечение. Кривая обучения программы на самом деле довольно мягкая. Как только вы поймете, как все использовать, программа станет довольно простой в использовании. Большинство людей считают AutoCAD проще, чем другие профессиональные программы, которыми они пользовались раньше. Некоторым программа показалась сложной и сложной в использовании, но, честно говоря, это скорее их опыт, а не сама программа. AutoCAD сложен в использовании, потому что он требует от вас понимания многих различных аспектов. Наиболее важной особенностью программного обеспечения AutoCAD, конечно же, является его способность рисовать 2D-чертежи и 3D-модели. Вы также можете узнать, как экспортировать чертежи и работать с различными форматами файлов, а также узнать о различных инструментах, которые вам понадобятся для создания графики и создания данных для проектирования и САПР. И это не единственный аспект программного обеспечения AutoCAD. Существуют и другие функции программного обеспечения, и знание их всех позволит вам более эффективно работать над своими проектами. Если вы хотите узнать больше о программном обеспечении AutoCAD, запишитесь на курсы или найдите местную компанию, которая предоставляет учебные курсы. Базовая кривая обучения AutoCAD не слишком крутая. В этой статье мы рассмотрим, среди прочего, такие основы, как открытие AutoCAD, запуск и сохранение чертежа и другие важные вещи, которые необходимо изучить новым пользователям.

программа автокад 2010 скачать бесплатно программа автокад 2016 скачать бесплатно программа автокад скачать бесплатно библиотека для автокада скачать бесплатно автокад спдс скачать автокад демо версия скачать бесплатно автокад пробная версия скачать бесплатно программа перевода пдф в автокад скачать бесплатно самоучитель автокад Зд скачать бесплатно автокад учебник скачать бесплатно

Каким-то образом опрос показывает, что вам не обязательно использовать AutoCAD в вашем высшем образовании и будущей работе. Безусловно, существует большой интерес к обучению детей использованию AutoCAD в образовательных и других целях. Сначала вы должны научиться пользоваться панелью команд, чтобы вы могли находить и использовать самые важные команды в программе. Нажми на Помощь меню в левой части экрана и выберите Команды из меню. Появится список всех команд. Использовать Выбирать меню для выбора команды. После того, как вы выбрали нужную команду, вы можете нажать Войти для запуска команды. Вы также можете использовать Листать вниз циклически переключаться между командами. Вы можете узнать больше о командах из меню справки. Первое, что вы должны сделать, это купить лучшую книгу, которую вы можете себе позволить. Причина, по которой

это так важно, заключается в том, что вам нужна помощь эксперта, чтобы убедиться, что вы получите наилучшее обучение, какое только можете. К сожалению, обучение может быть очень дорогим, и именно здесь приходит на помощь онлайн-учебник. Да, он не так хорош, как книга, но вы можете быть уверены, что то, что вы собираетесь изучать, правильно. Как дизайнер, вы должны изучить все, что можете, чтобы иметь эффективные средства для передачи идей. Это означает, что вы не хотите пытаться учиться по книге, которую вы получили на распродаже в гараже или от друга. Вам нужно научиться использовать свое программное обеспечение наилучшим образом, чтобы вы могли эффективно общаться. Автокад занимает большую часть моей жизни. Я использую его с 22 лет. С тех пор я проектировал дома, открыл собственный бизнес по дизайну и изготовлению украшений, а теперь я графический дизайнер. Теперь я учу других пользоваться автокадом. Хотя из этих тем мало что можно узнать, ясно, что AutoCAD — огромный актив в мире проектирования. Вы можете в полной мере использовать свои навыки и довести свое мастерство до новых высот, изучив AutoCAD.

Как и любой новый навык, изучение САПР поначалу может быть трудным. CAD означает программное обеспечение для автоматизированного проектирования, и навигация по нему может быть сложной и запутанной, если у вас нет опыта работы с ней. Но если вы заинтересованы в обучении и готовы потратить время и усилия, чтобы действительно понять это, это может стоить того. Помимо изучения того, как использовать программное обеспечение, такое как AutoCAD, также важно регулярно практиковать то, что вы изучаете. Не поймите меня неправильно, некоторые люди действительно плохи в вещах, но любая трудная задача может стать абсолютно невыполнимой. Я думаю, что во всех программах автоСАПР базовые простые, но научиться им очень сложно. Некоторые руководства пользователя, поставляемые с AutoCAD, также просты. Что бы они ни получили, у них могут быть гораздо более сложные функции и инструменты редактирования. Как научиться AutoCAD:

- 1. Сначала изучите основы: пути AutoCAD, блоки, размеры и координаты.
- 2. Изучите основы команд выбора.
- 3. Научитесь пользоваться инструментами рисования
- 4. Узнайте, как изменить размер объекта.
- 5. Научитесь понимать команды рисования.

Если вы используете его впервые, вы можете даже не знать, что делаете это. Большинство ошибок новичков незначительны и легко исправимы. После того, как вы немного изучите программу, попробуйте сделать свои собственные ошибки, чтобы научиться решать более сложные задачи. Например, если вы можете скачать простой файл, попробуйте создать свой собственный. Практика является важной частью обучения чему-либо. Перед покупкой всегда лучше попробовать программу на неподдерживаемой платформе. Как только вы почувствуете себя комфортно, вы можете изучить различные онлайн-учебники, которые могут быть доступны. Помните, что рисование — это самая легкая часть. Знание того, как правильно использовать CAD, является сложной частью.

[https://techplanet.today/post/autocad-200-descarga-gratis-clave-de-producto-con-clave-de-producto-p](https://techplanet.today/post/autocad-200-descarga-gratis-clave-de-producto-con-clave-de-producto-pcwindows-x3264-2022) [cwindows-x3264-2022](https://techplanet.today/post/autocad-200-descarga-gratis-clave-de-producto-con-clave-de-producto-pcwindows-x3264-2022) <https://techplanet.today/post/link-para-descargar-autocad-2020-gratis-install> <https://techplanet.today/post/autocad-online-sin-descargar> <https://techplanet.today/post/descargar-programa-autocad-best> <https://techplanet.today/post/como-descargar-bloques-para-autocad-free>

В большинстве курсов вначале есть короткий интерактивный режим обучения, который знакомит вас с интерфейсом, а затем остальная часть программы проиллю стрирована с помощью видео. Однако без режима обучения может быть сложнее понять, как на самом деле редактировать модель. Практикуйтесь и продолжайте использовать свое обучение программному обеспечению, выполняя упражнения, которые проверяют ваши знания. Большинство программ (инструментов) AutoCAD®, с которыми вы столкнетесь, перечислены в меню. Я понимаю, что AutoCAD является одним из наиболее популярных приложений, когда речь идет о профессиональном и образовательном использовании, тем не менее, это все еще относительно новый продукт, и со временем будет введено больше функций, и они будут соответствующим образом пересмотрены. Программное обеспечение AutoCAD является золотым стандартом для САПР. Он в основном используется в архитектуре, машиностроении и производстве, но также используется в других областях, таких как дизайн продукта, графический дизайн, дизайн интерьера и даже в некоторых областях, таких как производство продуктов питания. AutoCAD — это надежное и чрезвычайно популярное приложение для 2Dи 3D-чертежей/проектирования. Он чаще всего используется архитекторами, инженерами и другими людьми, работающими в строительной отрасли. Но это приложение, которое может использовать любой, у кого есть несколько очень базовых дизайнерских навыков, включая создание чертежей и визуализацию 3D-сцен. Основы AutoCAD просты. Вы начинаете с пустого документа, загружаете данные из своего файла и соединяете некоторые основные элементы чертежа друг с другом. Например, вы можете начать с рисования простой коробки. Затем вы можете расширить коробку, нарисовав ручки и привязав ее к контрольной точке, например к стене. Дизайн — отличная карьера для всех, кто интересуется компьютерным черчением. Вы увидите, как ваши дизайнерские навыки развиваются с течением времени, когда вы работаете над самыми разными проектами. Вы можете использовать AutoCAD для всего: от простых чертежей до очень сложных 3D-моделей. Это программное обеспечение сделает разработку ваших проектов проще, чем когда-либо, особенно если вы объедините его с другим программным обеспечением, таким как SketchUp или Adobe XD.

https://xtc-hair.com/скачать-готовые-блоки-для-autocad-link/ http://lovetrustfoundation.com/скачать-бесплатно-autodesk-autocad-полная-версия-к/ http://thedailybuzzmag.com/?p=634 https://www.lesbianmommies.com/wp-content/uploads/2022/12/fushmai.pdf https://find.agency/wp-content/uploads/2022/12/morabet.pdf https://qsb-consulting-ltd.com/wp-content/uploads/2022/12/wilary.pdf https://teenmemorywall.com/wp-content/uploads/2022/12/AutoCAD-2022-1.pdf http://briannesloan.com/wp-content/uploads/2022/12/salawesl.pdf http://toptechbuzz.info/2022/12/16/спдс-автокад-скачать-upd/ http://www.studiofratini.com/скачать-спдс-на-автокад-2021-verified/ https://immobilier-consult-madagascar.com/wp-content/uploads/2022/12/lagpeac.pdf http://www.affiliate1on1.com/wp-content/uploads/2022/12/AutoCAD-2023.pdf https://varonskeliste.no/2022/12/скачать-autocad-2022-24-1-кейген-для-пожизненный-х64-н/ https://isn-comon.hr/2022/12/16/autodesk-autocad-кол-активации-c-keygen-2023/ https://www.scoutgambia.org/wp-content/uploads/2022/12/wisyude.pdf http://myepathshala.online/2022/12/16/скачать-автокад-для-студентов-беспла/ https://www.pedomanindonesia.com/advert/autocad-%d1%81%d0%ba%d0%b0%d1%87%d0%b0%d1 %82%d1%8c-%d0%b4%d0%bb%d1%8f-%d0%bc%d0%b0%d0%ba-portable/ https://www.mieeb.com/библиотека-материалов-автокад-скача/ https://the-chef.co/wp-content/uploads/2022/12/updated.pdf https://carmenwestfashion.com/скачать-бесплатно-автокад-на-мак-best/

Вы можете пройти коммерческий курс обучения AutoCAD, но эти программы часто стоят больших денег и требуют много времени для прохождения. Для тех, кто хочет изучить основы программного обеспечения, лучше всего подойдут онлайн-уроки и видеоролики. Там вы можете изучить его, не выходя из собственного дома и на досуге. Однако, в зависимости от выбранного вами метода, это может занять много времени, а иногда даже утомительно. AutoCAD является наиболее популярным программным обеспечением САПР (автоматизированного черчения). Вы можете проектировать и создавать двухмерные или трехмерные инженерные проекты, такие как мосты, трубопроводы и другие компоненты. Кроме того, он обеспечивает 3D-моделирование вращения, а также строительные чертежи. AutoCAD — не единственный производитель этого типа программного обеспечения, поэтому есть много других брендов, предлагающих такое программное обеспечение. Всю жизнь изучаю Автокад. Но мне пришлось нанять частного репетитора, чтобы понять безграничные возможности программы. Сначала я очень растерялся, потому что мне казалось, что никто не может понять мое представление о форме. Наоборот, я ожидал, что учебник объяснит мне все шаг за шагом и подробно расскажет, что нового и чего следует избегать. Хорошо, что это не так. AutoCAD — это необычная программа с мощными инструментами, отличной документацией и очень обширной помощью. Впервые я понял значение САПР (автоматизированного проектирования). Затем я купил и загрузил последнюю версию AutoCAD и продолжал использовать ее в качестве основного приложения САПР. Теперь я работаю с компонентным подходом, и производительность проектирования улучшилась. AutoCAD включает в себя обширный набор функций и поддерживает почти все мыслимые приложения САПР. Фактически, он имеет почти все функции, известные программному обеспечению САПР. Когда программное обеспечение САПР имеет так много функций, это означает, что AutoCAD может делать практически все. Поэтому, чем больше времени вы потратите, тем лучше вы станете.Возможно, вам придется просмотреть несколько других предложений программного обеспечения, чтобы убедиться, что вы понимаете все различные варианты.